## Procvičovací úkol č.8 - Zadání

## Stará látka:

Příklad č.1: Bylo vybráno šest nových vozů téže značky a po určité době bylo zjištěno, o kolik mm se sjely jejich levé a pravé přední pneumatiky. Výsledky:  $(1.8; 1.5), (1.0; 1.1), (2.2; 2.0), (0.9; 1.1),$  $(1.5; 1.4)$ ,  $(1.6; 1.4)$ . Za předpokladu, že uvedené dvojice tvoří náhodný výběr z dvourozměrného rozložení s vektorem středních hodnot  $(\mu_1, \mu_2)$  a jejich rozdíly se řídí normálním rozložením, testujte na hladině významnosti  $\alpha = 0.05$  hypotézu, že obě pneumatiky se sjíždí stejně rychle.

Pozn: Nezapomeňte uvést tvar nulové hypotézy  $H_0$ , alternativní hypotézy  $H_1$ , hodnotu zvolené hladiny významnosti  $\alpha$ , typ testu, který jste k výpočtu použili, rozhodnutí o zamítnutí/nezamítnutí  $H_0$ , a hlavně CELKOVÝ ZÁVĚR TESTOVÁNÍ, tedy INTERPRETACE VÝSLEDKU TESTOVÁNÍ.:)

```
# a) Testovani pomoci kritickeho oboru :
# statistika t0
[1] 1.051758
# kriticky obor :
W = (-inf ; -2.57058 > a < 2.57058 ; inf)# b) Testovani pomoci IS:
# dolni hranice IS
[1] -0.1203401
# horni hranice IS
[1] 0.2870068
# c) Testovani pomoci p-hodnoty:
#p- hodnota
[1] 0.341062
```
## Nová látka

**Příklad č.1:** Při nanášení tenkých kovových vrstev stříbra na polymerní materiál se vyžaduje, aby tloušťka vrstvy byla  $0.020 \mu$ m. Pomocí atomové absorpční spektroskopie se zjistily hodnoty, jež jsou uloženy v souboru vrstva\_stribra.txt. Otestujte, zda se data řídí normálním rozložením:

- 1. graficky
	- (a) pomocí  $Q-Q$  grafu
	- (b) pomocí histogramu proloženého křivkou hustoty teoretického normálního rozložení se střední hodnotou  $\mu = mean(data)$ , směrodatnou odchylkou  $\sigma = sd(data)$  (příkaz dnorm()) a dále proloženého křivkou výběrové hustoty ( příkaz lines(density(data))). Graf doplňte legendou.
- 2. testováním
	- $(a)$  Shapiro-Wilkovým testem
	- (b) Lillie-Forsovým testem
	- $(c)$  Anderson-Darlingovým testem
	- (d) Pearsonovým testem

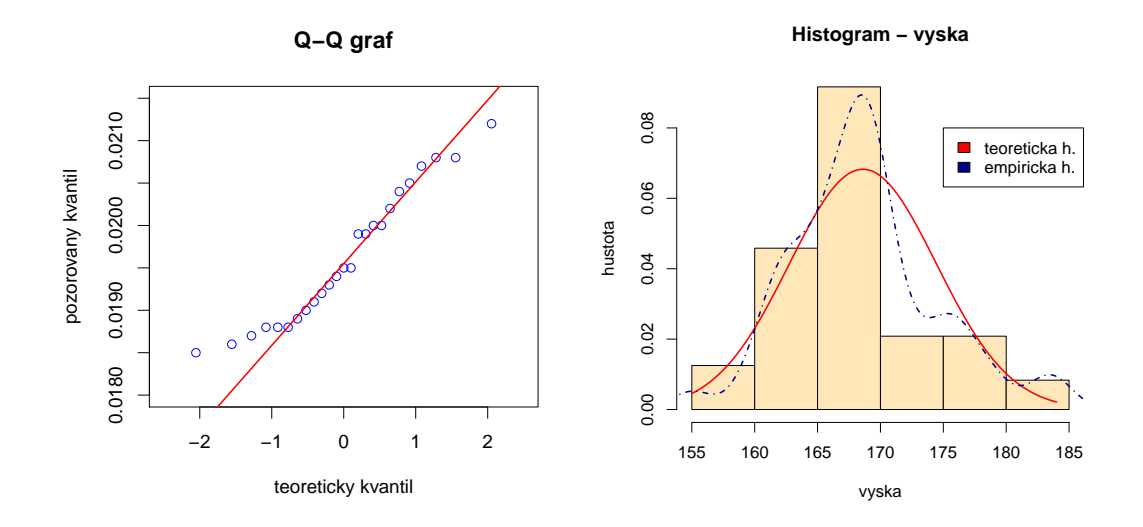

K testování si zvolte vhodnou hladinu významnosti  $\alpha$ . Vždy uveďte, zda na základě testu zamítáme nulovou hypotézu o normalitě dat a nakonec uved'te hromadný závěr testování. (Zda jste se rozhodli zamítnout nebo nezamítnout  $H_0$  o normalitě dat).

## Příklad č.2: Testování hypotéz o parametrických funkcích  $\mu_1-\mu_2,\,\sigma_1^2/\sigma_2^2$

Bylo vylosováno 11 stejně starých selat téhož plemene. Šesti z nich byla předepsána výkrmná dieta č.1 a zbylým pěti výkrmná dieta č.2. Průměrné denní přírůstky v Dg za dobu půl roku jsou následující:

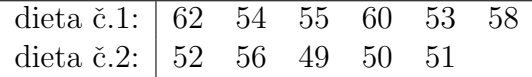

Zjištěné hodnoty považujeme za realizace dvou nezávislých náhodných výběrů pocházejících z rozložení  $N(\mu_1, \sigma_1^2)$  a  $N(\mu_2, \sigma_2^2)$ . Na hladině významnosti  $\alpha = 0.05$  testujte hypotézu, že

- (a) rozptyly hmotnostních přírůstků selat při obou výkrmných dietách jsou shodné; Pozn. Na hodině jsme ověřili, že předpoklad o shodě rozptylů  $\sigma_1^2$  a  $\sigma_2^2$  je oprávněný  $\rightarrow$  TUTC *ČÁST NEPOČÍTEJTE.*
- (b) obě výkrmné diety mají stejný vliv na hmotnostní přírůstky selat.

```
# Testovani pomoci kritickeho oboru :
# statistika t0
[1] 2.771222
# kriticky obor
W = (-inf ; -2.262157 > a < 2.262157 ; inf)# Testovani pomoci IS:
# dolni hranice
[1] 0.9919634
# horni hranice
[1] 9.808037
# Testovani pomoci p-hodnoty
# p- hodnota
[1] 0.02171008
```
Dále sestrojte krabicové grafy pro hmotnostní přírůstky selat obou výkrmných diet. ( boxplot() )

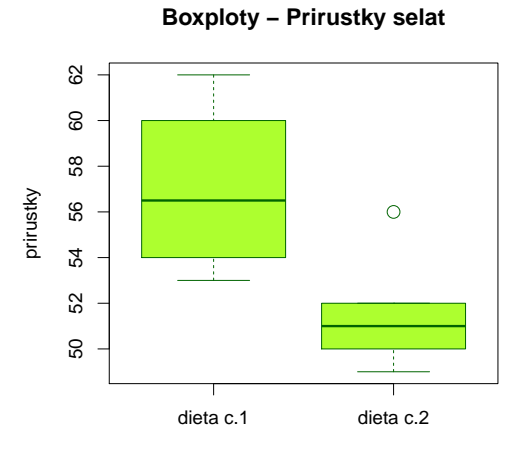

Pozn.: Nezapomeňte otestovat normalitu dat vhodným testem normality. Pozn.: Nezapomeňte uvést tvar nulové hypotézy H<sub>0</sub>, alternativní hypotézy H<sub>1</sub>, hodnotu zvolené hladiny významnosti  $\alpha$ , typ testu, který jste k výpočtu použili, rozhodnutí o zamítnutí/nezamítnutí  $H_0$ , a hlavně CELKOVÝ ZÁVĚR TESTOVÁNÍ, tedy INTERPRETACE VÝSLEDKU TESTOVÁNÍ. :)